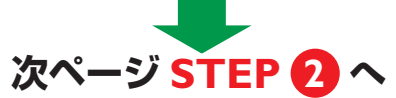

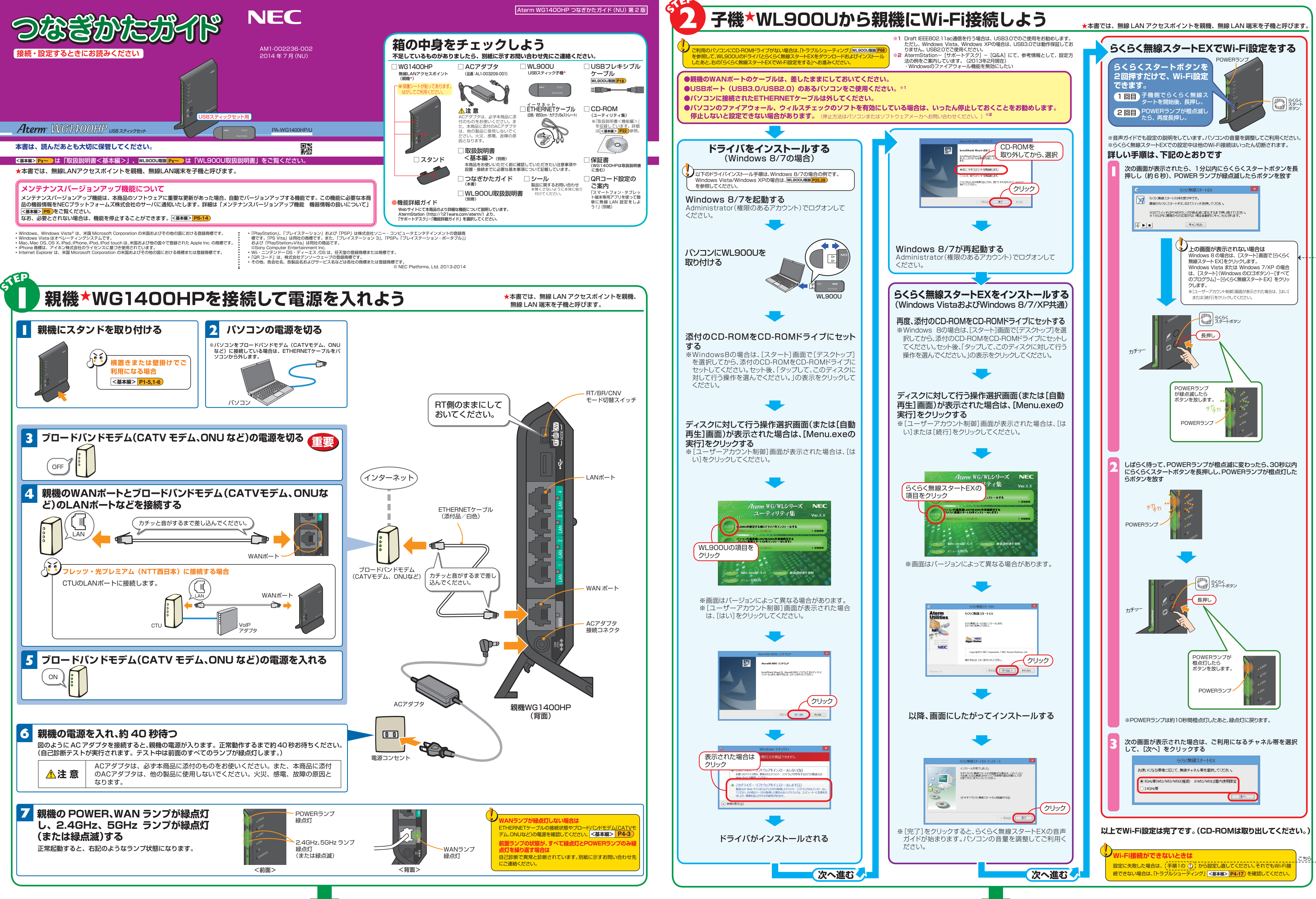

**裏面 STEP 3 で親機の設定を行ってください。**(**増設**の場合は **STEP <sup>4</sup>** へ)

**(http://121ware.com/aterm/)に公開されている「機能詳細ガイド」を参照してください。**

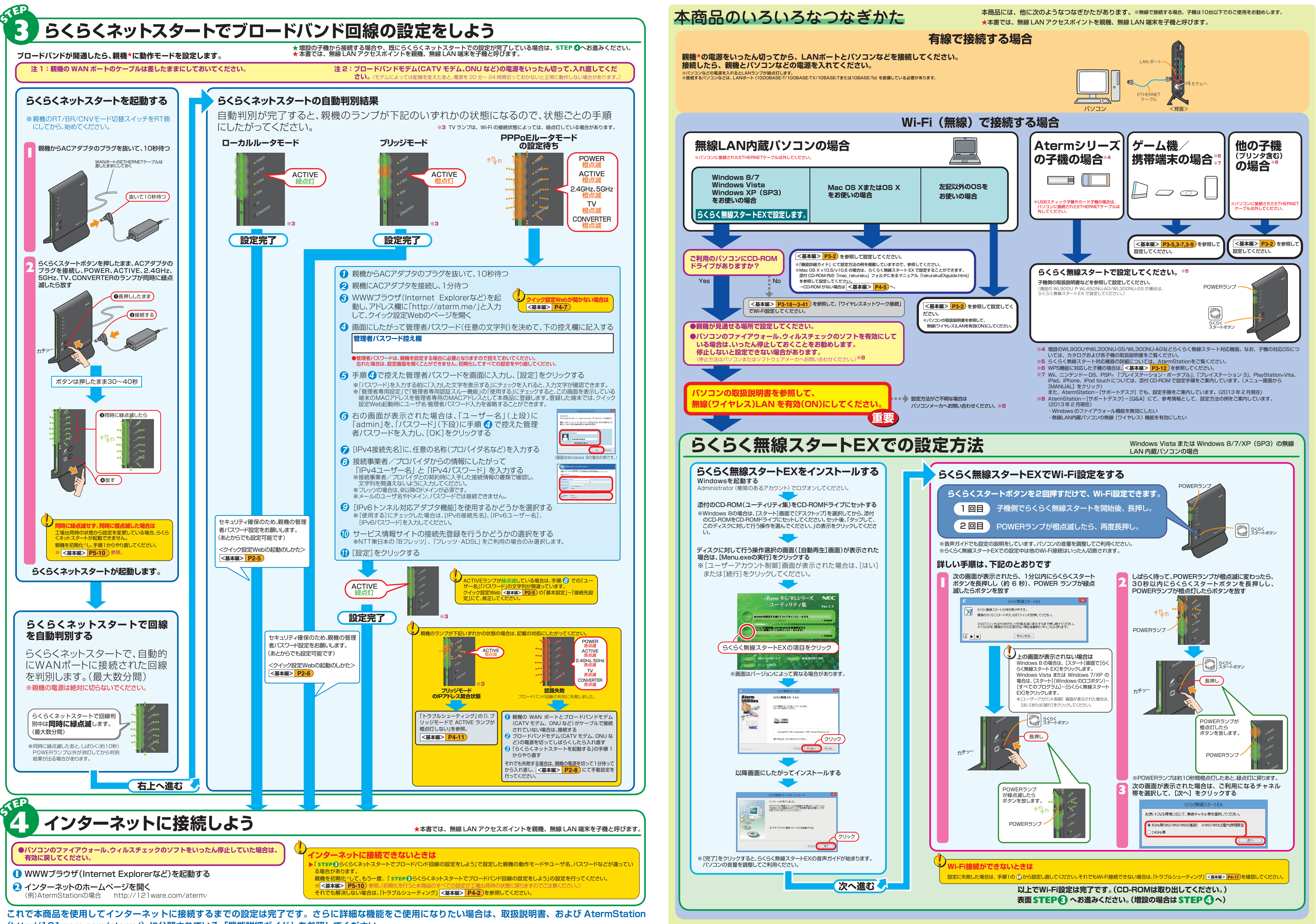